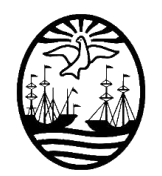

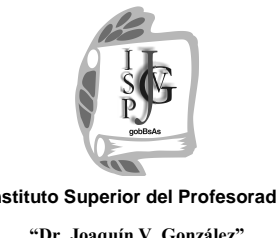

**Gobierno de la Ciudad de Buenos Aires** Ministerio de Educación Dirección de Educación Superior

**Instituto Superior del Profesorado "Dr. Joaquín V. González"**

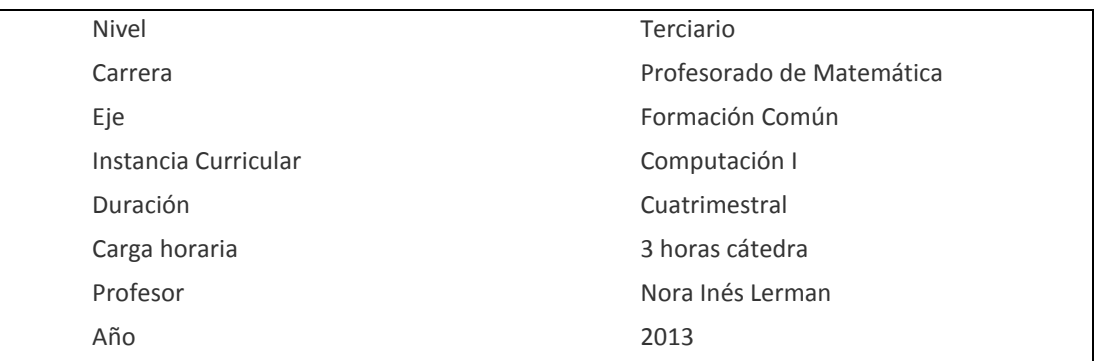

# **Objetivos Generales/Propósitos**

Que el alumno:

- Orqueste de manera crítica y autónoma conocimientos y habilidades según tres ejes/dimensiones estructurantes:
	- *Eje1*: La selección y aplicación pertinente de las herramientas tecnológicas en el ámbito de la matemática educativa.
	- *Eje2*: El desarrollo de soluciones lógicas y a problemas y fenómenos en función donde los saberes disciplinares están involucrados.
	- *Eje3*: La producción multimodal de contenidos de matemática con fines didácticos.
- Afiance sus conocimientos sobre estructuras, funciones y utilización de herramientas tecnológicas para uso personal y profesional.
- Conozca, seleccione y domine el manejo de herramientas informáticas disponibles para la edición de texto sintético y expandido, útiles en la gestión de su rol de alumno del Profesorado y futuro docente.
- Analice, compare, pruebe e informe los alcances, diferencias y limitaciones de los diferentes tipos de graficadores de uso extendido en la matemática educativa.
- Cree modelos, investigue y pruebe conjeturas acerca de distintos fenómenos con un DGE (Entorno Geométrico Dinámico).
- Comprenda la dinámica de interacción, realice las tareas y utilice las herramientas tecnológicas disponibles en la nube o en sistemas de gestión de aprendizajes (LMS) durante la participación en actividades colaborativas.
- Incorpore prácticas de producción de materiales didácticos informáticos con diferentes aplicaciones y soportes para su utilización en distintas situaciones y tipos de interacción –presenciales/a distancia– con potenciales alumnos.

# **Contenidos y actividades**

*Eje1) Revisión: "Herramientas tecnológicas de uso social extendido para la información, el aprendizaje y la participación"*

 Computación en la nube. Redes sociales. Comunidades de práctica. Búsqueda y acceso a portales, canales de video, applets/simuladores, foros y repositorios específicos de matemática educativa LMS. cMOOP. Herramientas online y software específico para calcular, resolver y graficar. Uso de traductores en línea y acceso a fuentes bibliográficas. Análisis de funciones con apoyo gráfico con recursos informáticos que requieren instalación y en línea.

# *Eje2) "Entornos Geométricos Dinámicos"*

 Introducción básica al manejo operativo de un DGE (como por ejemplo: WCabrí™, Geogebra). Construcción de figuras y resolución de problemas. Modelación de fenómenos. Reflexión sobre posibles usos didácticos de la herramienta presentada.

### *Eje3) "Edición de materiales didácticos con recursos informáticos"*

- Editores de presentaciones para la elaboración de textos sintéticos de utilización formativa/académica como: exposiciones, guías de trabajo en clase y tutoriales multimediales.
- Sintaxis de expresiones matemáticas para su ingreso en diferentes tipos de aplicaciones informáticas.

#### **Modalidad de Trabajo**

- Se abordarán los contenidos mediante el diálogo, la propuesta y resolución de problemas, activas búsquedas de datos en distintas fuentes, con la subsiguiente producción y comunicación de la información tratada mediante distintas herramientas informáticas.
- Se hará énfasis en la reflexión didáctica propia de la matemática educativa con sus diferentes perspectivas teóricas y no sólo en la experticia técnica en el manejo de cada herramienta.
- Se intentará desarrollar competencias que permitan a los alumnos utilizar y seleccionar herramientas y técnicas adecuadas a los objetivos pedagógicos propios de la matemática educativa.
- Se utilizará la metodología Taller. Durante las clases en el laboratorio de Informática, según la cantidad de inscriptos, los alumnos trabajarán en pequeños grupos o individualmente frente a las computadoras con el software que se encuentre instalado y disponible.
- Las consignas de trabajo serán comunicadas a los alumnos oralmente o mediante guías de trabajos prácticos. Luego se hará la puesta en común de sus producciones para propiciar el debate y la discusión de alternativas de resolución y aplicación en el aula.
- Los alumnos serán asistidos personalmente por la profesora durante las clases presenciales. A distancia, a través del correo electrónico a modo de tutoría virtual. Vale aclarar que las comunicaciones virtuales no son vinculantes y sólo complementan la acción docente, no la sustituyen.

### **Modalidad de Evaluación y condiciones de promoción**

# **Alumno regular:** CON EXAMEN FINAL

- Tener las correlativas necesarias para cursar la materia según normativa vigente a la fecha de inscripción.
- 75% de asistencia a clases.
- Aprobación de los trabajos prácticos propuestos en tiempo y forma y con instancias de recuperación de cada uno. En caso de no aprobar alguna de ellas se tendrá una instancia de integración en la primera fecha del primer llamado de marzo del año siguiente. Si el integrador no es aprobado, el alumno deberá recursar la materia.
- Examen final en los turnos respectivos con una nota mínima de 4 (cuatro) puntos.

# **Alumno libre<sup>1</sup> :**

- Aprobación y presentación de trabajos prácticos.
- Los exámenes libres serán indefectiblemente escritos y orales y se rendirán frente a tribunal de profesores.
- El examen abarcará el programa completo del curso con la bibliografía indicada.
- El examen escrito es eliminatorio y quedará archivado junto con una monografía impresa y en soporte digital.
- La nota mínima del escrito y del oral es 4 (cuatro) puntos, respectivamente.

# **Bibliografía Específica y/o General**

 $\overline{a}$ 

Dado el carácter eminentemente práctico de la materia se propone:

- Material didáctico elaborado por la docente a cargo.
- Videos de expertos y videotutoriales on-line.

#### ....................................... Firma de la Profesora

<sup>1</sup> Contactarse con la profesora personalmente al inicio del cuatrimestre para acordar requisitos y modalidad de evaluación.